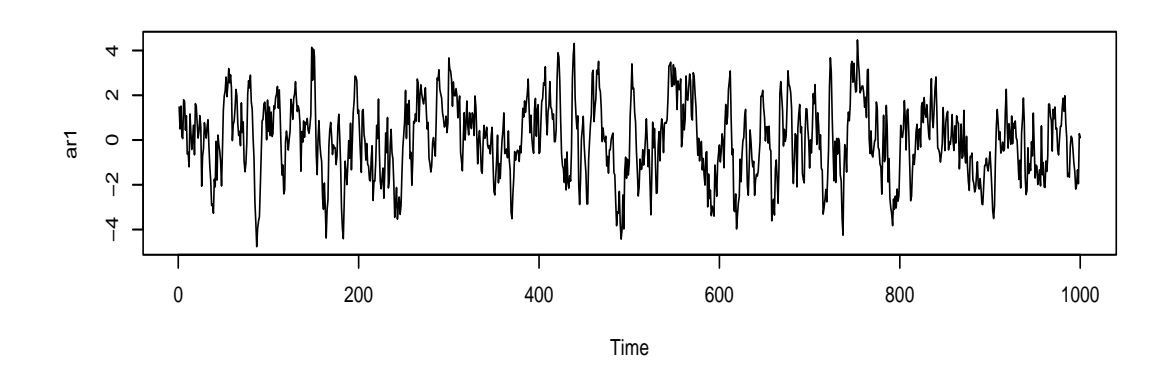

**Series ar1**

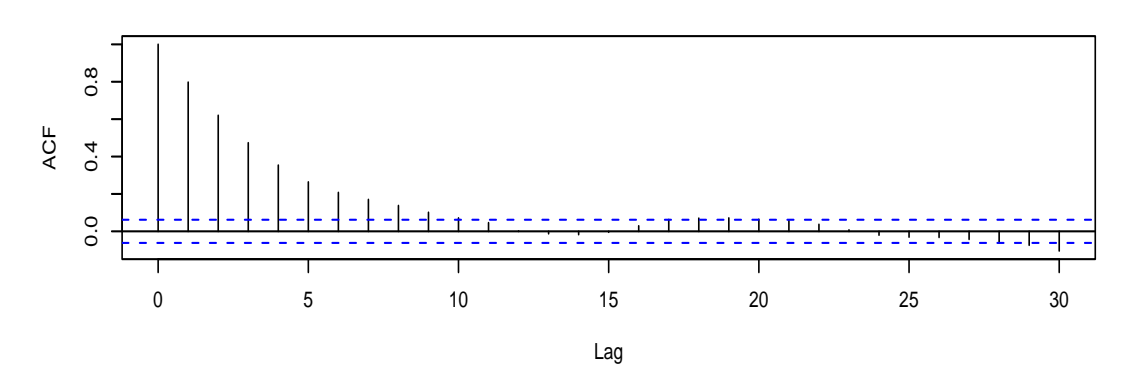

 $0.\overline{8}$ 0.0 0.4 0.8 Partial ACF  $0.4$  $0.0$ 0 5 10 15 20 25 30 Lag

**Series ar1**

FIG. 17 – Simulation d'un $AR1$  :  $X_t=0.8X_{t-1}+\epsilon_t,$  auto-corrélation et auto-corrélation partielle.

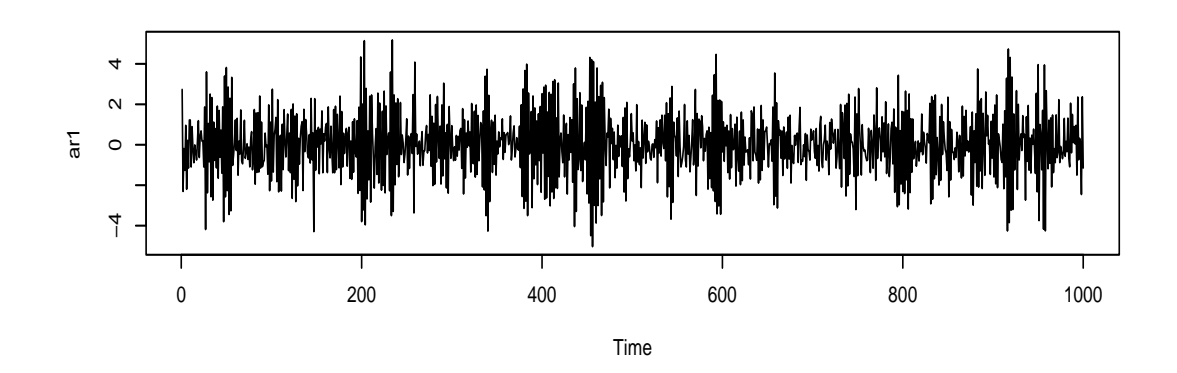

**Series ar1**

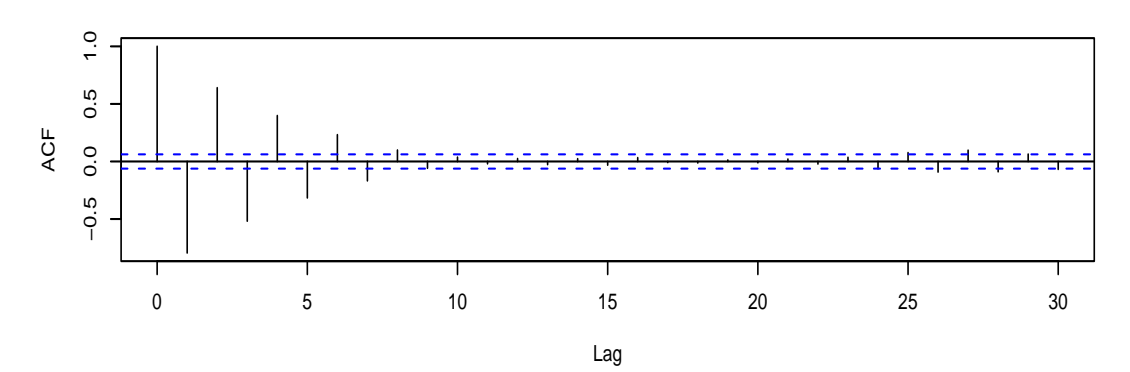

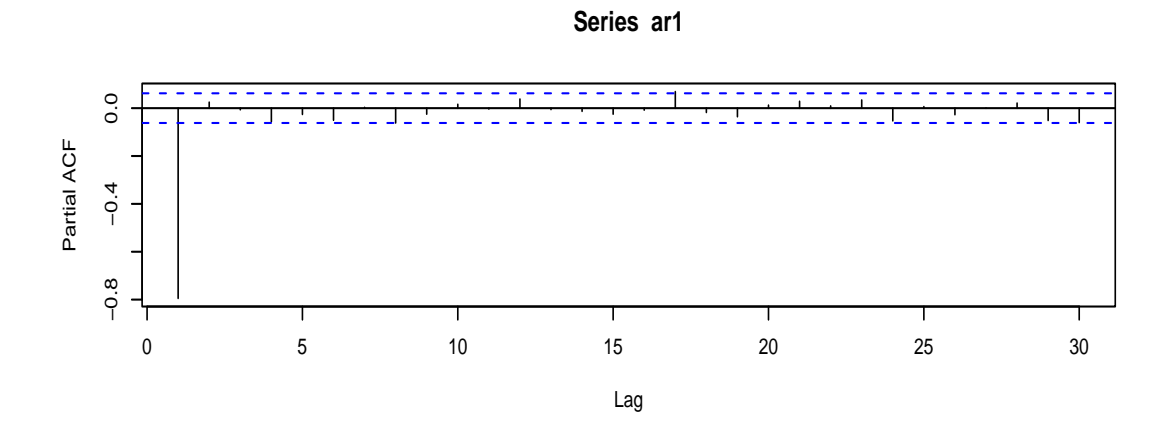

FIG. 18 – Simulation d'un  $AR1$ :  $X_t = -0.8X_{t-1} + \epsilon_t$ , auto-corrélation et auto-corrélation partielle.

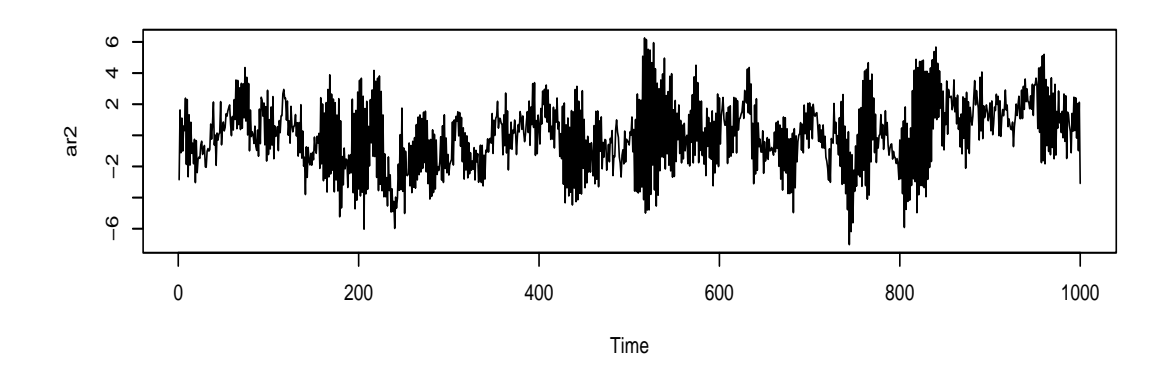

**Series ar2**

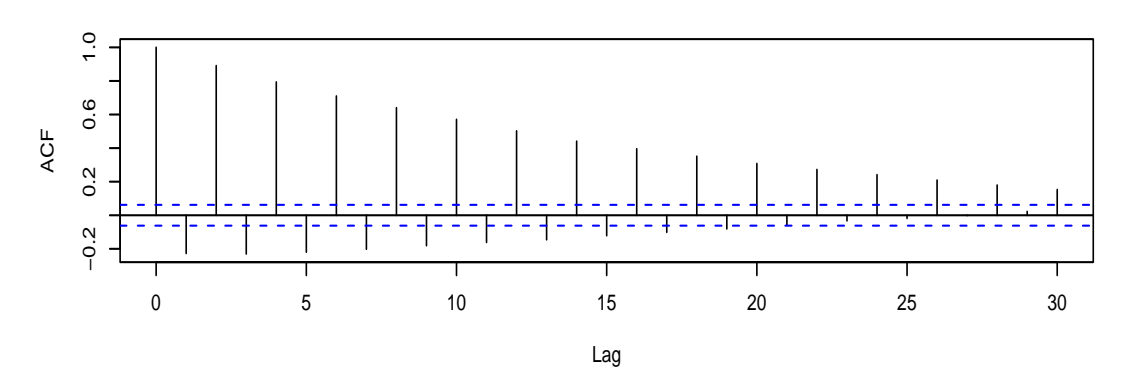

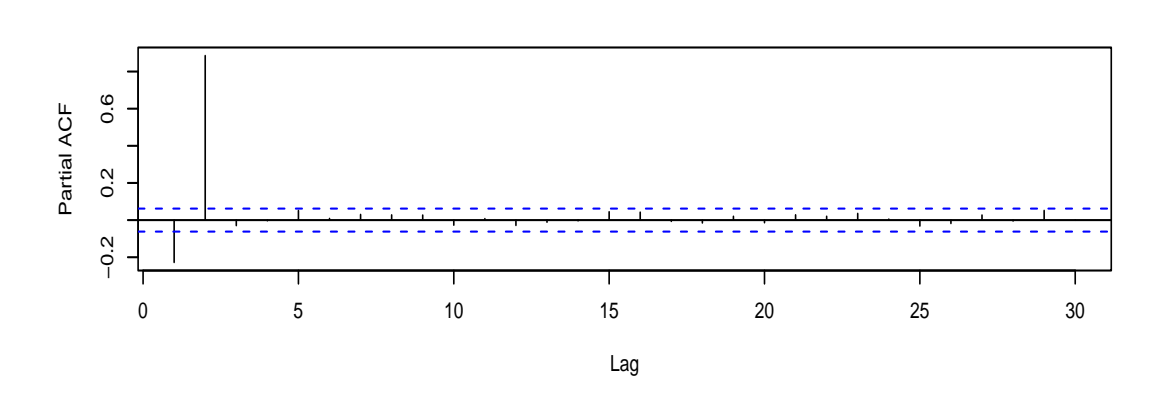

**Series ar2**

FIG. 19 – Simulation d'un  $AR_2$ :  $X_t = 0.9X_{t-2} + \epsilon_t$ , auto-corrélation et auto-corrélation partielle.

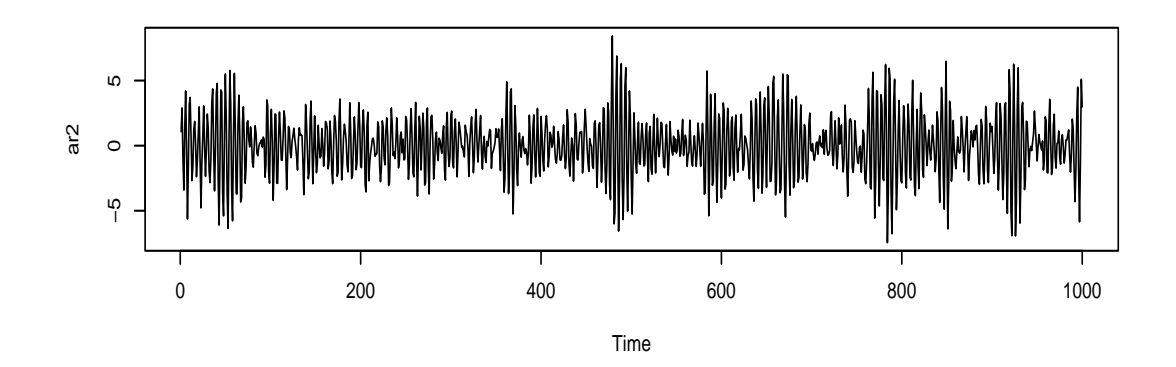

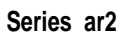

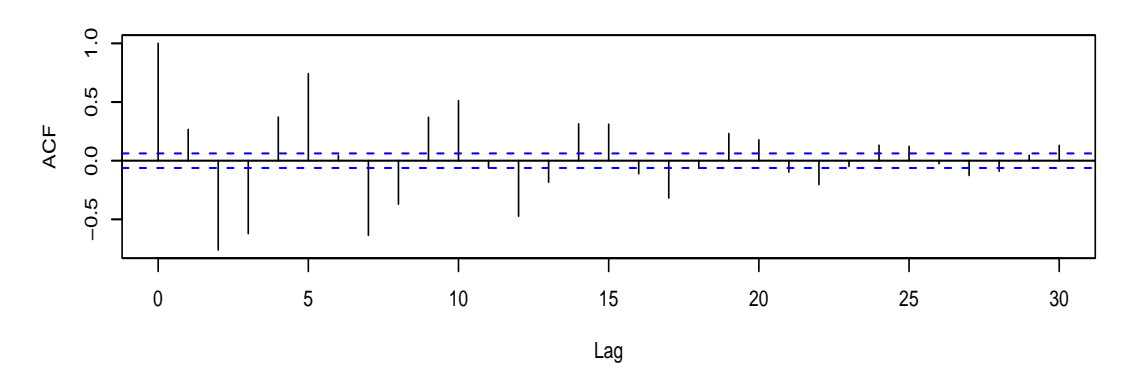

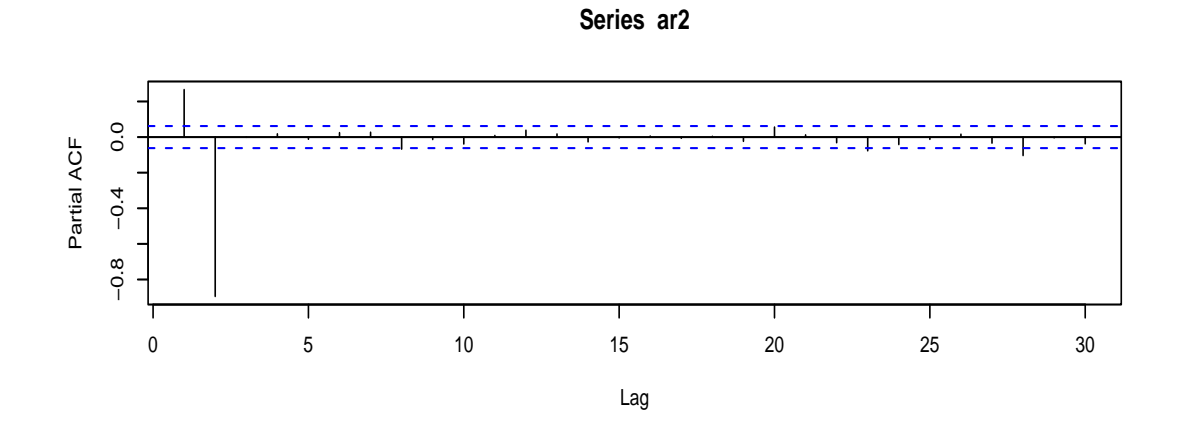

FIG. 20 – Simulation d'un  $AR_2$ :  $X_t = -0.5X_{t-1} - 0.9X_{t-2} + \epsilon_t$ , auto-corrélation et auto-corrélation partielle.

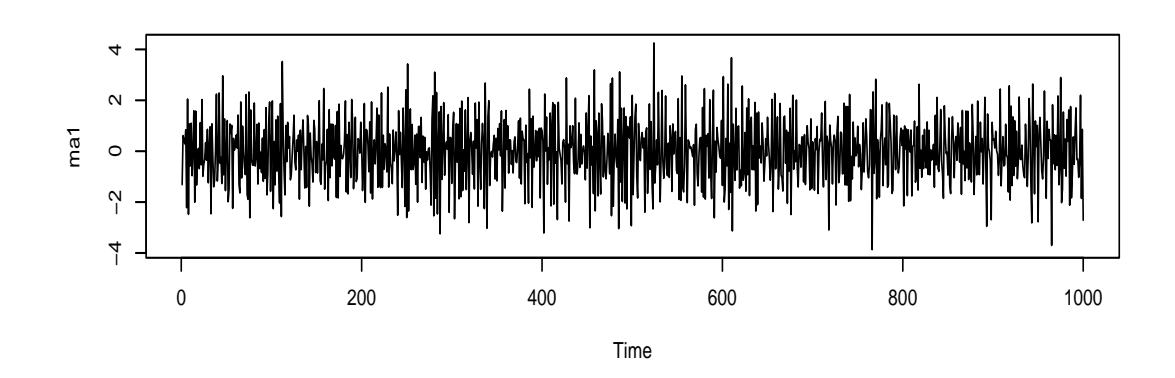

Series ma1

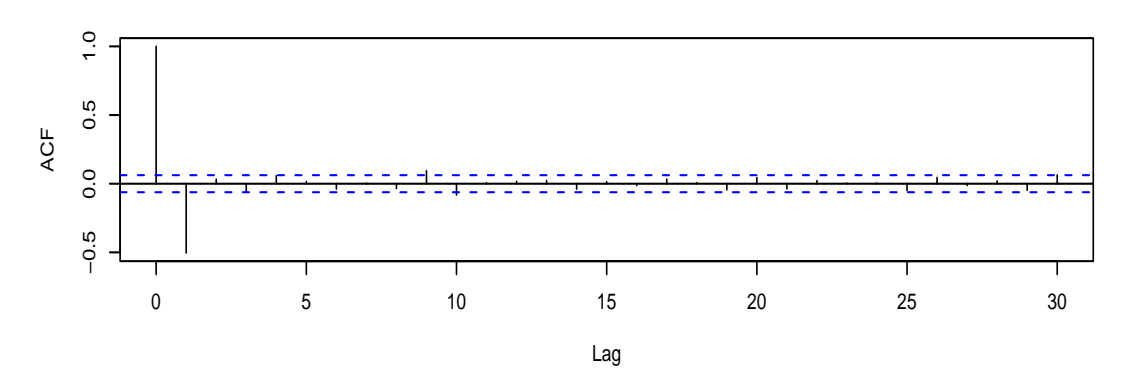

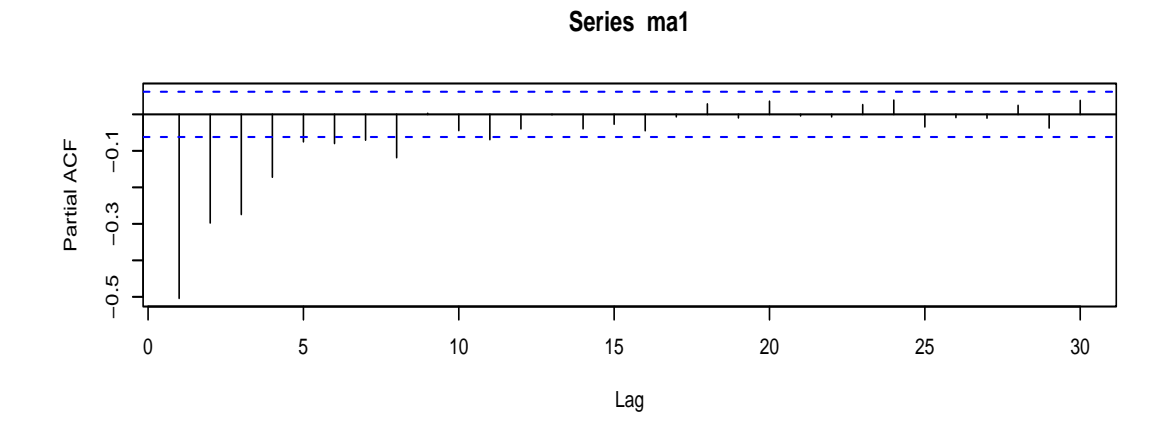

FIG. 21 – Simulation d'un  $MA_1$ :  $X_t = \epsilon_t - 0.8\epsilon_{t-1}$ , auto-corrélation et auto-corrélation partielle.

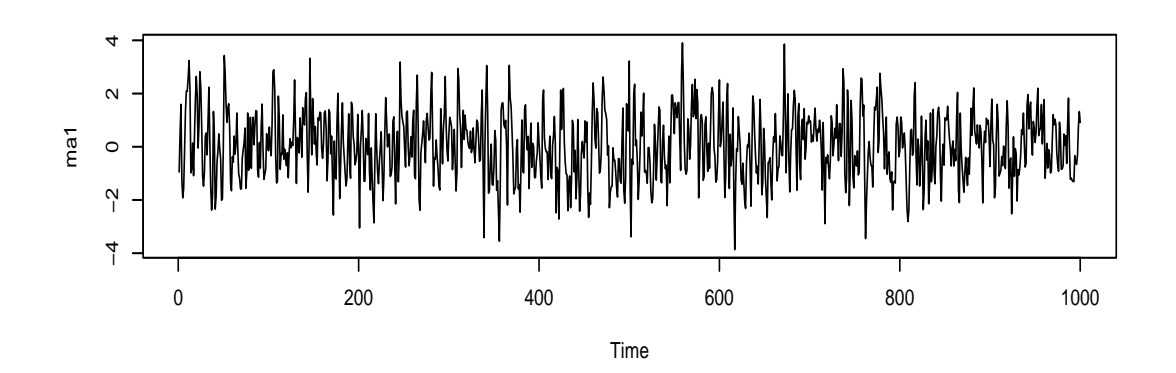

Series ma1

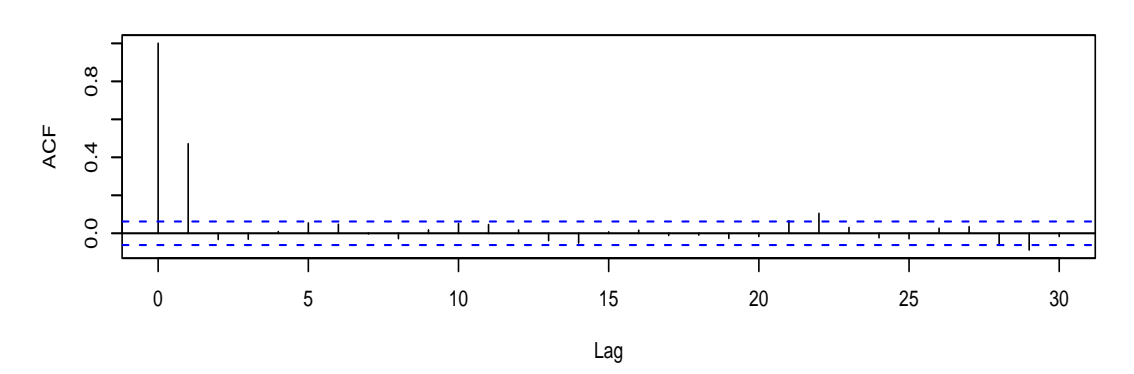

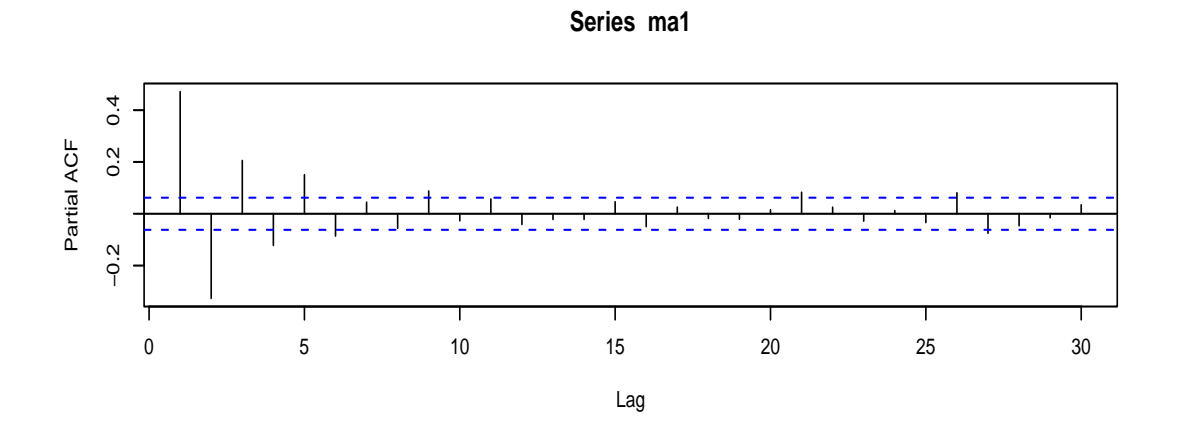

FIG. 22 – Simulation d'un  $MA_1$ :  $X_t = \epsilon_t + 0.8\epsilon_{t-1}$ , auto-corrélation et auto-corrélation partielle.

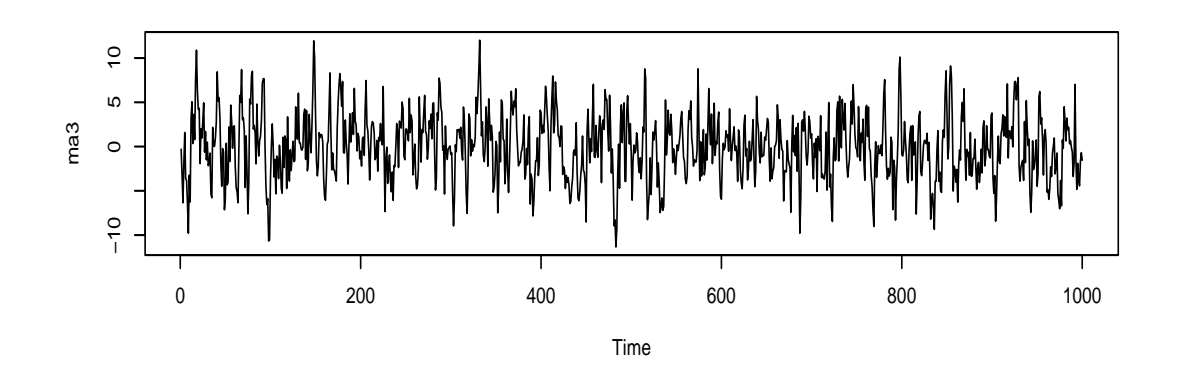

**Series ma3**

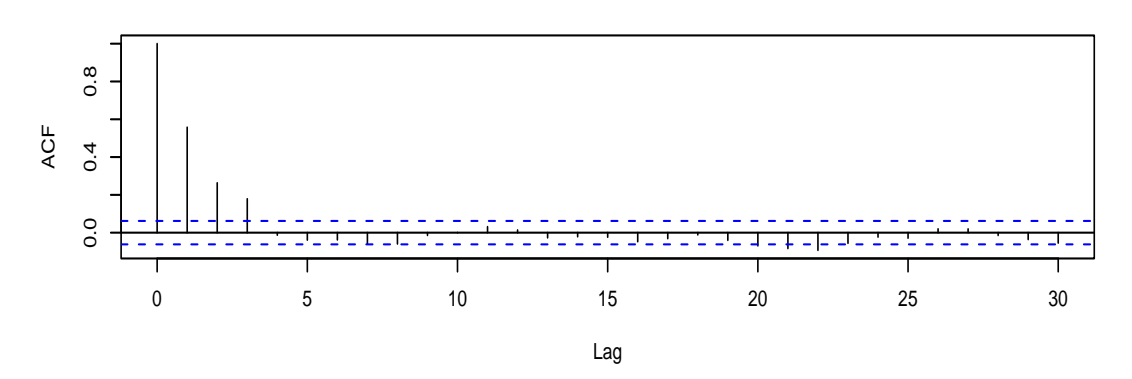

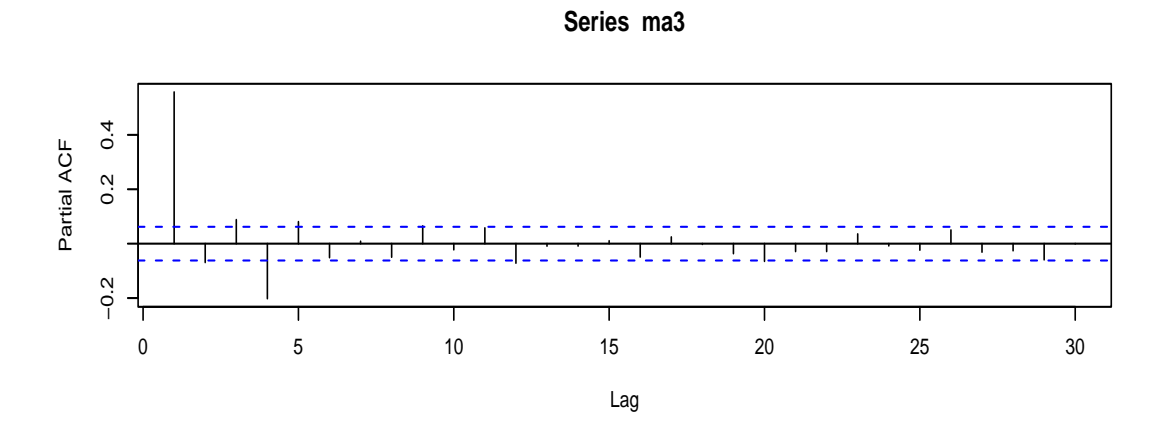

FIG. 23 – Simulation d'un  $MA_3$ , auto-corrélation et auto-corrélation partielle.